*Проверить, является ли массив возрастающим или убывающим или немонотонным ПО ХОДУ ДЕЛА*

## *example*

*1 5 17 19 23 answer "increasing"*

*56 52 37 19 3 answer "decreasing"* 

*1 5 67 19 23 answer "non-monotonic"*

def poisk(m):  $i=0$ flag=0 while  $i<$ len $(m)$ -1: if  $m[i] < m[i+1]$ : if flag==-1: flag= 2 break flag=1 if  $m[i] > m[i+1]$ : if flag==1: flag= 2 break  $flaq=-1$ if  $m[i]=m[i+1]$ : flag=2 break  $i+=1$ print(i) if flag==1: print("increasing" ) if flag==-1: print("decreasing" ) if flag==2: print("non-monotonic" ) x=[3,32,56,65,75,88,100,196,199,201] print(x) poisk(x)

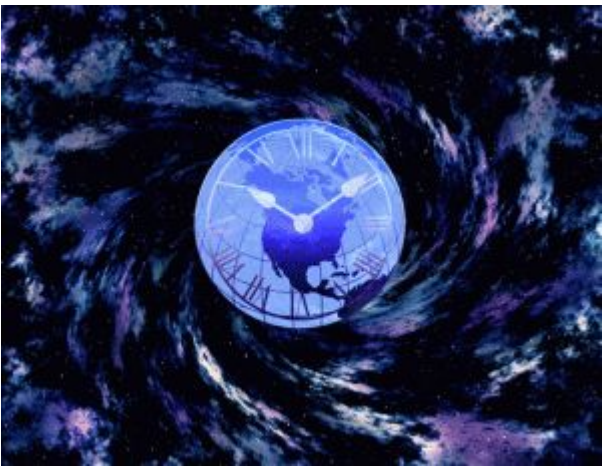